# Grundlagen: Algorithmen und Datenstrukturen

### Prof. Dr. Hanjo Täubig

Lehrstuhl für Effiziente Algorithmen (Prof. Dr. Ernst W. Mayr) Institut für Informatik Technische Universität München

### Sommersemester 2010

<span id="page-0-0"></span>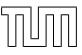

# **Übersicht**

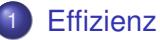

- $\bullet$  Rechenregeln für  $O$ -Notation
- **[Maschinenmodell](#page-6-0)**
- [Java](#page-14-0)
- <span id="page-1-0"></span>**•** [Laufzeitanalyse](#page-16-0)

# Rechenregeln für O-Notation

Für Funktionen  $f(n)$  (bzw.  $g(n)$ ) mit der Eigenschaft  $\exists n_0 > 0 \ \forall n > n_0 : f(n) > 0$  gilt:

### Lemma

- $c \cdot f(n) \in \Theta(f(n))$  für jede Konstante  $c > 0$
- $O(f(n)) + O(g(n)) = O(f(n) + g(n))$
- $O(f(n)) \cdot O(g(n)) = O(f(n) \cdot g(n))$
- $O(f(n) + g(n)) = O(f(n))$  falls  $g(n) \in O(f(n))$

Die Ausdrücke sind auch korrekt für  $\Omega$  statt  $\Omega$ .

Vorsicht, der letzte heißt dann

<span id="page-2-0"></span> $\Omega(f(n) + g(n)) = \Omega(f(n))$  falls  $g(n) \in O(f(n))$ 

Aber: Vorsicht bei induktiver Anwendung!

### Induktions"beweis" Behauptung:

$$
\sum_{i=1}^n i=O(n)
$$

"Beweis": Sei 
$$
f(n) = n + f(n - 1)
$$
 und  $f(1) = 1$ .  
Ind.anfang:  $f(1) = O(1)$   
Ind.vor.: Es gelte  $f(n - 1) = O(n - 1)$   
Ind.schritt: Dann gilt

$$
f(n) = n + f(n-1) = n + O(n-1) = O(n)
$$

Also ist

$$
f(n)=\sum_{i=1}^n i=O(n)
$$

### FALSCH!

# Rechenregeln für  $O$ -Notation

### Lemma

Seien f und g stetig und differenzierbar. Dann gilt

- falls  $f'(n) \in O(g'(n))$ , dann auch  $f(n) \in O(g(n))$
- falls  $f'(n) \in \Omega(g'(n))$ , dann auch  $f(n) \in \Omega(g(n))$
- falls  $f'(n) \in o(g'(n))$ , dann auch  $f(n) \in o(g(n))$
- falls  $f'(n) \in \omega(g'(n))$ , dann auch  $f(n) \in \omega(g(n))$

### Umgekehrt gilt das im Allgemeinen nicht!

### Rechenbeispiele für  $O$ -Notation

### Beispiel

 $\bullet$  1. Lemma:

$$
n^3 - 3n^2 + 2n \in O(n^3)
$$
  
 
$$
O(\sum_{i=1}^n i) = O(n^2/2 + n/2) = O(n^2)
$$

- 2. Lemma: Aus log  $n \in O(n)$  folgt  $n \log n \in O(n^2)$
- 3. Lemma:

$$
(\log n)' = 1/n, (n)' = 1 \text{ und } 1/n \in O(1).
$$
  
\n
$$
\Rightarrow \log n \in O(n)
$$

### von-Neumann-Architektur

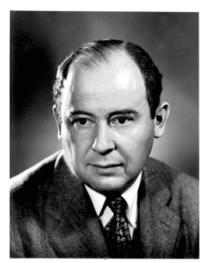

Quelle: http://wikipedia.org/

1945 J. von Neumann: Entwurf eines Rechnermodells

Programm und Daten teilen sich einen gemeinsamen Speicher

Besteht aus

- Arithmetic Logic Unit (ALU): Rechenwerk / Prozessor
- **Control Unit: Steuerwerk** (Befehlsinterpreter)
- Memory: eindimensional adressierbarer Speicher
- <span id="page-6-0"></span>• I/O Unit: Ein-/Ausgabewerk

Was ist eigentlich ein Rechenschritt?

⇒ Abstraktion mit Hilfe von Rechnermodellen

Bsp. Turing-Maschine:

kann aber nicht auf beliebige Speicherzellen zugreifen, sondern nur an der aktuellen Position

1963 J. Shepherdson, H. Sturgis (u.a.):

Random Access Machine (RAM)

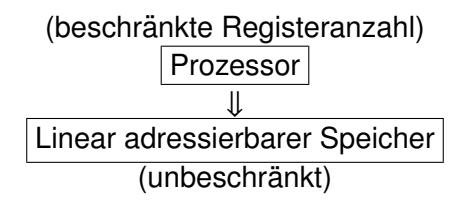

Speicher:

- $\bullet$  Unbeschränkt viele Speicherzellen (words)  $s[0], s[1], s[2], \ldots$ von denen zu jedem Zeitpunkt nur endlich viele benutzt werden
- $\bullet$  Jede Speicherzelle kann eine polynomiell in n (Eingabegröße) beschränkte Zahl speichern (dafür  $O(\log n)$  Bits)
- Grund: Speicherung von Array-Indizes
- aber: Speicherung beliebig großer Zahlen würde zu unrealistischen Algorithmen führen

Begrenzter Parallelismus:

• Verknüpfung logarithmisch vieler Bits in konstanter Zeit

Prozessor:

- **•** Beschränkte Anzahl an Registern  $R_1, \ldots, R_k$
- Instruktionszeiger zum nächsten Befehl im Speicher
- Befehlssatz (pro Instruktion eine Zeiteinheit):

 $R_i \coloneqq s[R_j]$  lädt Inhalt von  $s[R_j]$  in  $R_i$  $s[R_j] \coloneqq \hat{R}_i$  speichert Inhalt von  $R_i$  in  $s[R_j]$  $R_i \coloneqq c$  Registerzuweisung für eine Konstante c  $R_i = R_i$  op  $R_k$  binäre Rechenoperation op ∈ {+,−, ·,⊕, /, %,∧,∨, . . .} oder op  $\in \{<,\leq,=,\geq,>\}$ : 1≙wahr, 0≙falsch  $R_i \coloneqq op R_i$  unäre Rechenoperation  $op \in \{-, \neg\}$ 

Prozessor (Fortsetzung):

• Befehlssatz (pro Instruktion eine Zeiteinheit):

jump x Springe zu Position x

jumpz x  $R_i$  Falls  $R_i = 0$ , dann springe zu Position x

jumpi  $R_i$  Springe zur Adresse aus  $R_i$ 

entspricht Assembler-Code einer realen Maschine!

## Maschinenmodell

RAM-Modell

- Grundlage für die ersten Computer
- **•** Prinzip gilt auch heute noch

Aber: Einführung von Speicherhierarchien und Multicore-Prozessoren erfordern Anpassung des RAM-Modells ⇒ Herausforderungen an Algorithm Engineering

# **Speicherhierarchie**

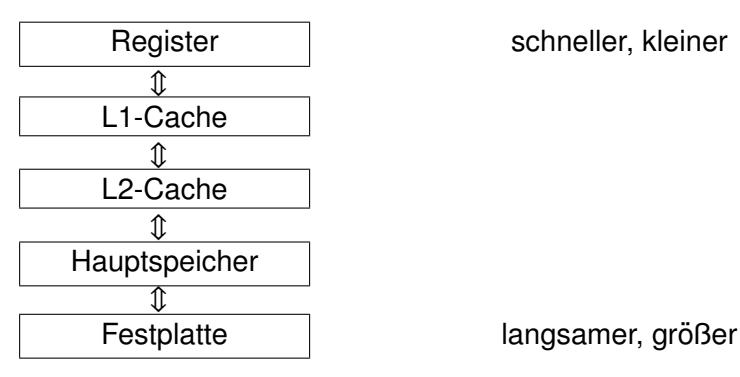

### Multicore-Prozessoren

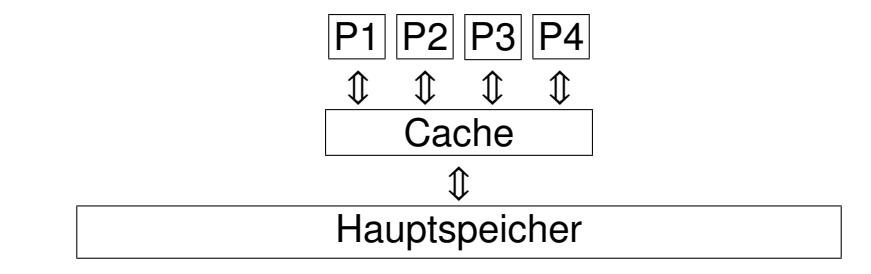

### Java

Maschinencode / Assembler umständlich ⇒ besser: Programmiersprache wie Java

Variablendeklarationen:

T v; Variable v vom Typ T  $T v=x$ : initialisiert mit Wert x

Variablentypen:

- int. boolean, char, double, ...
- Klassen T, Interfaces I
- <span id="page-14-0"></span>**• T[n]: Feld von Elementen vom Typ T** (indexiert von 0 bis  $n - 1$ )

### Java-Programme

Allokation und Deallokation von Speicherobjekten:

•  $v = new T(v_1, \ldots, v_k)$ ; // implizit wird Konstruktor für T aufgerufen

Sprachkonstrukte: (C: Bedingung, I,J: Anweisungen)

- $\bullet$   $v = A$ ; // Ergebnis von Ausdruck A wird an Variable v zugewiesen
- **if** (C) I **else** J
- **do** I **while** (C); **while**(C) I
- **for**( $v = a$ ;  $v < e$ ;  $v_{++}$ ) |
- **return** v;

### **Laufzeitanalyse**

Was wissen wir?

- $\bullet$   $O$ -Kalkül  $(O(f(n)), \Omega(f(n)), \Theta(f(n)), \ldots)$
- **RAM-Modell** (load, store, jump, . . . )
- Java (if-else, while, new, . . . )

### <span id="page-16-0"></span>Wie analysieren wir damit Programme?

### worst case

Berechnung der worst-case-Laufzeit:

- $\bullet$   $T(I)$  sei worst-case-Laufzeit für Konstrukt I
- T(elementare Zuweisung) =  $O(1)$
- T(elementarer Vergleich) =  $O(1)$
- $\bullet$  T(**return** x) =  $O(1)$
- $T(new Type(...)) = O(1) + O(T(Konstructor))$

• 
$$
T(l_1; l_2) = T(l_1) + T(l_2)
$$

 $T(\textbf{if} (C) I_1 \textbf{ else } I_2) = O(T(C) + \max\{T(I_1), T(I_2)\})$ 

• 
$$
T(\text{for}(i = a; i < b; i++) I) = O\left(\sum_{i=a}^{b-1} (1 + T(i))\right)
$$

 $T(e.m(...)) = O(1) + T(ss)$ , wobei ss Rumpf von m

# Beispiel: Vorzeichenausgabe

**Algorithmus 6** : signum(x) **Input** : Zahl  $x \in \mathbb{R}$ **Output** : −1,0 bzw. 1 entsprechend dem Vorzeichen von x **if**  $x < 0$  **then return** -1 **if**  $x > 0$  **then return** 1 **return** 0 Wir wissen:  $T(x < 0) = O(1)$ 

 $T(\text{return } -1) = O(1)$  $T(f(f(C)) = O(T(C) + T(I))$ 

Also:  $T$ (**if** (x < 0) **return**  $-1$ ) =  $O(1) + O(1) = O(1)$ 

# Beispiel: Vorzeichenausgabe

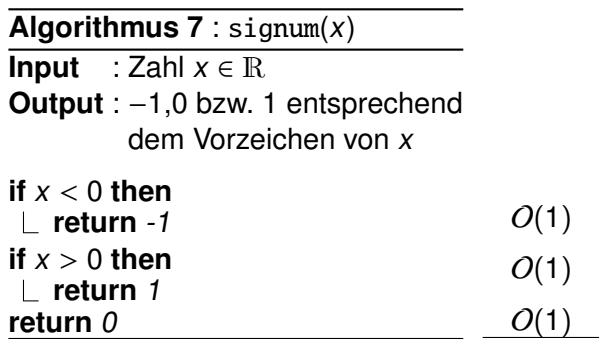

$$
O(1 + 1 + 1) = O(1)
$$

# Beispiel: Minimumsuche

**Algorithmus 8** : minimum(A, n) **Input** : Zahlenfolge in  $A[0], \ldots, A[n-1]$ n: Anzahl der Zahlen **Output** : Minimum der Zahlen  $min = A[0]$ ; **for**  $(i = 1; i < n; i++)$  **do if**  $A[i] < \text{min}$  **then**  $\text{min} = A[i]$ **return** min  $O(1)$  $O(\sum_{i=1}^{n-1}(1+T(I)))$  $O(1)$  /  $O(1)$ 

$$
O\big(1+\big(\sum_{i=1}^{n-1}1\big)+1\big)=O(n)
$$

# Beispiel: Sortieren

**Algorithmus 9** : BubbleSort(A, n) **Input** : Zahlenfolge in  $A[0], \ldots, A[n-1]$ n: Anzahl der Zahlen **Output** : Sortierte Zahlenfolge A **for** (i = 0; i < n − 1; i++) **do for**  $(i = n - 2; i \geq i; i - 1)$  **do if**  $A[i] > A[i+1]$  **then**  $x = A[j];$  $\boldsymbol{A}[j]=\boldsymbol{A}[j+1];$  $A[j + 1] = x;$ 

$$
\begin{matrix}O(\sum_{i=0}^{n-2}T(l))\\O(\sum_{j=i}^{n-2}T(l))\\O(1+T(l))\\O(1)\\O(1)\\O(1)\\O(1)\end{matrix}
$$

$$
O\left(\sum_{i=0}^{n-2}\sum_{j=i}^{n-2}1\right)
$$

# Beispiel: Sortieren

$$
O\left(\sum_{i=0}^{n-2} \sum_{j=i}^{n-2} 1\right) = \sum_{i=0}^{n-2} (n-i-1)
$$
  
= 
$$
\sum_{i=1}^{n-1} i
$$
  
= 
$$
\frac{n(n-1)}{2}
$$
  
= 
$$
\frac{n^2}{2} - \frac{n}{2}
$$
  
= 
$$
O(n^2)
$$

### Effizienz Laufzeitanalyse

# Beispiel: Binäre Suche

**Algorithmus 10** : BinarySearch(A, n, x) **Input** : Zahlenfolge in  $A[0], \ldots, A[n-1]$ n: Anzahl der Zahlen x: gesuchte Zahl **Output** : Index der gesuchten Zahl  $\ell = 0$ ;  $r = n - 1$ ; **while**  $(\ell \leq r)$  **do**  $m = |(r + \ell)/2|;$ **if**  $A[m] == x$  **then return** m; **if**  $A[m] < x$  **then**  $\ell = m + 1$ ; **else** r = m − 1; **return** −1  $O(1)$  $O(1)$  $O(\sum_{i=1}^k \mathcal{T}(I))$  $O(1)$ 

$$
O\left(\sum_{i=1}^k 1\right) = O(k)
$$

 $O(1)$  ↑  $O(1)$  $O(1)$  $O(1)$ 

# Beispiel: Binäre Suche

Aber: Wie groß ist die Anzahl der Schleifendurchläufe  $k$ ?

Größe des verbliebenen Suchintervalls ( $r - \ell + 1$ ) nach Iteration i:

$$
s_0 = n
$$
  

$$
s_{i+1} \leq \lfloor s_i/2 \rfloor
$$

Bei  $s_i < 1$  endet der Algorithmus.

<span id="page-24-0"></span>
$$
\Rightarrow \quad k \leq \log_2 n
$$

Gesamtkomplexität:  $O(\log n)$